# **Smuxi - Feature # 659: Imitate mIRC channel window change (with CTRL+TAB)**

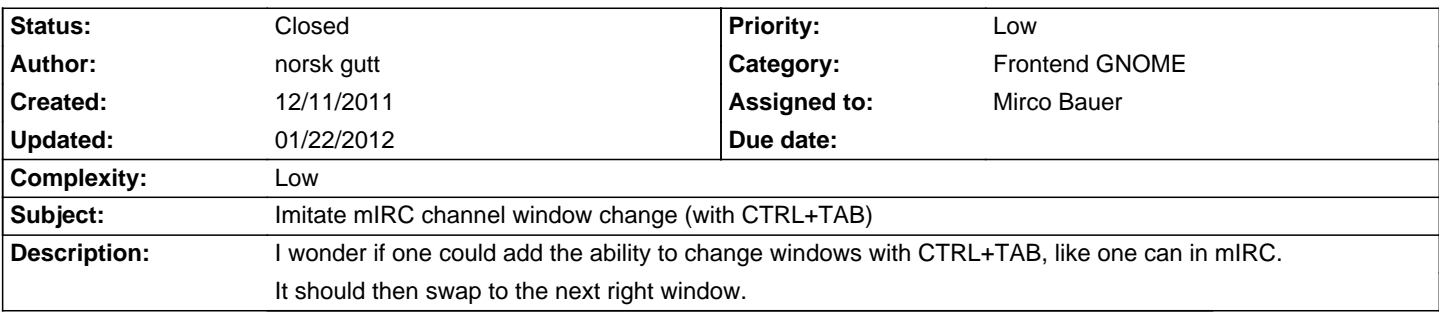

# **Associated revisions**

## **12/13/2011 10:41 PM - Mirco Bauer**

[Frontend-GNOME] Added ctrl+tab and ctrl+shift+tab support for switching chat windows (closes: #659)

# **History**

### **12/11/2011 09:58 AM - Mirco Bauer**

- Category changed from Other to Frontend GNOME
- Estimated time deleted (1.00)

# **12/11/2011 10:01 AM - Mirco Bauer**

#584 says it's shift+TAB, which one is now correct and which key combo jumps to the previous tab?

### **12/12/2011 06:40 PM - norsk gutt**

Mirco Bauer wrote:

> #584 says it's shift+TAB, which one is now correct and which key combo jumps to the previous tab? mirc window keyboard shortcuts:

ctrl-tab ) cycle between open windows ctrl-shift-tab = ditto, in reverse order

I guess the one in #584 only uses the "reversed" option and not the main one. Myself I never used the reversed. But these are both great ways of changing channels/windows.

And btw, this mimics most of what internet browsers use for shortcuts. Atleast in IE and Firefox.

# **12/12/2011 07:46 PM - Mirco Bauer**

Thanks for clarifying this!

# **12/13/2011 10:44 PM - Mirco Bauer**

- Status changed from New to Closed

- % Done changed from 0 to 100

Applied in changeset commit:"354cd0584f9d9aaed3502ec2894340710f2bf03e".

#### **12/21/2011 11:15 AM - Mirco Bauer**

This change can be tested with a development build which can be obtained from here: http://www.smuxi.org/documentation/running-from-git/

#### **01/22/2012 01:26 PM - norsk gutt**

Mirco Bauer wrote:

> This change can be tested with a development build which can be obtained from here: http://www.smuxi.org/documentation/running-from-git/ Thanks. This works nice!

But I now see that I miswrote the "reverse order" keys.

It should not contain ctrl, so the keys should only be shift+tab to reverse the order.

Sorry for that mistake!

### Another wish:

When pressing changing channels with ctrl+tab, and you reach the last channel in the list, you should be able to press ctrl+tab and start over again (loop), instead of not being able to cycle through them all.

This goes for the reverse order also.

Hope you understand. If not, just ask. Great work!

### **01/22/2012 04:00 PM - Mirco Bauer**

norsk gutt wrote:

> Mirco Bauer wrote:

>> This change can be tested with a development build which can be obtained from here: http://www.smuxi.org/documentation/running-from-git/

> Thanks. This works nice!

>

> But I now see that I miswrote the "reverse order" keys.

> It should not contain ctrl, so the keys should only be shift+tab to reverse the order.

I don't agree, at least firefox is going forward with ctrl+tab and backwards with ctrl+shift+tab while shift+tab is not.

> Another wish:

> When pressing changing channels with ctrl+tab, and you reach the last channel in the list, you should be able to press ctrl+tab and start over again (loop), instead of not being able to cycle through them all.

> This goes for the reverse order also.

This ticket is closed, for another feature request create another ticket.